## MTEXのODF計算

uniformODF()と calcODF()を比較

018年02月11日 HelperTex Office

## uniformODF()関数と calcODF()を考える

uniformODF()は結晶方位からODF図作成する。calcODF()は極点図からODF図を作成すr uniformODF()で作成したODF図とその再計算極点図を calcODF()で作成したODF図が 一致するか確認する。

```
randomレベルを得る
```

```
cs = crystalSymmetry('cubic');
```

```
ss = specimenSymmetry('orthorhombic');
```
odfr = uniformODF(cs,ss)

```
goss方位を得る。
```

```
ori = orientation('Miller', [1,1,0], [0,0,1], cs,ss);
```

```
psi = vonMisesFisherKernel('HALFWIDTH',5*degree);
```
 $odfg =$ unimodalODF $(ori, psi)$ 

copper

 $ori = orientation('Miller'.[1,1,2],[-1,1,1],cs,ss);$ 

psi = vonMisesFisherKernel('HALFWIDTH',5\*degree);

 $odfc =$ unimodalODF $(ori, psi)$ 

goss+copper

odf=odfg+odfc

plot(odf)

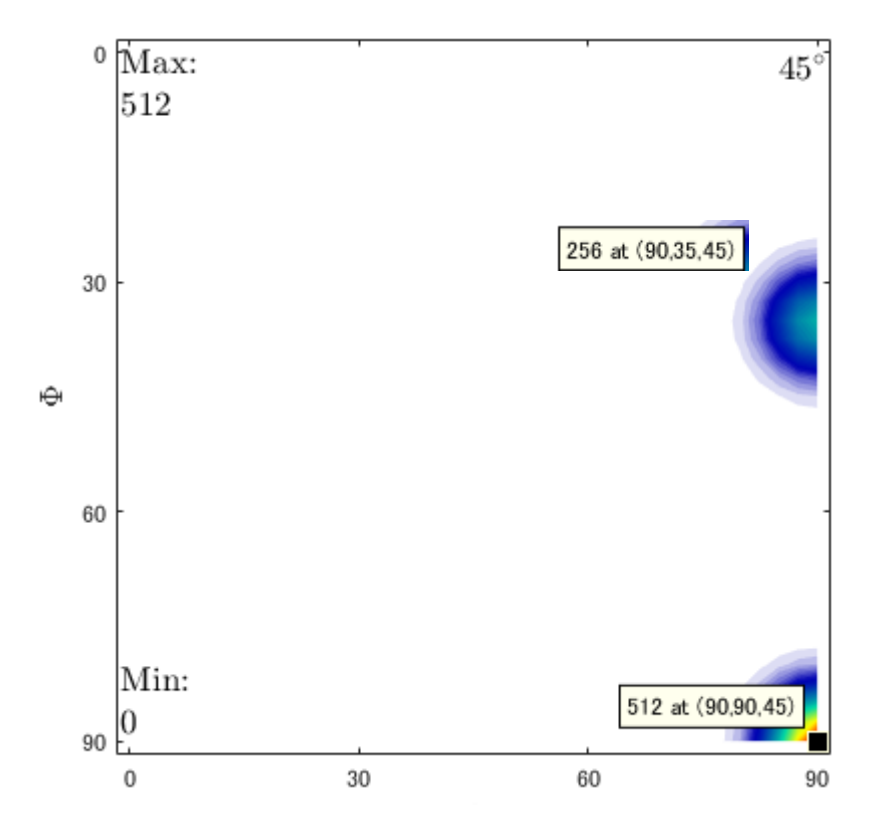

goss:copper=2:1は正しい

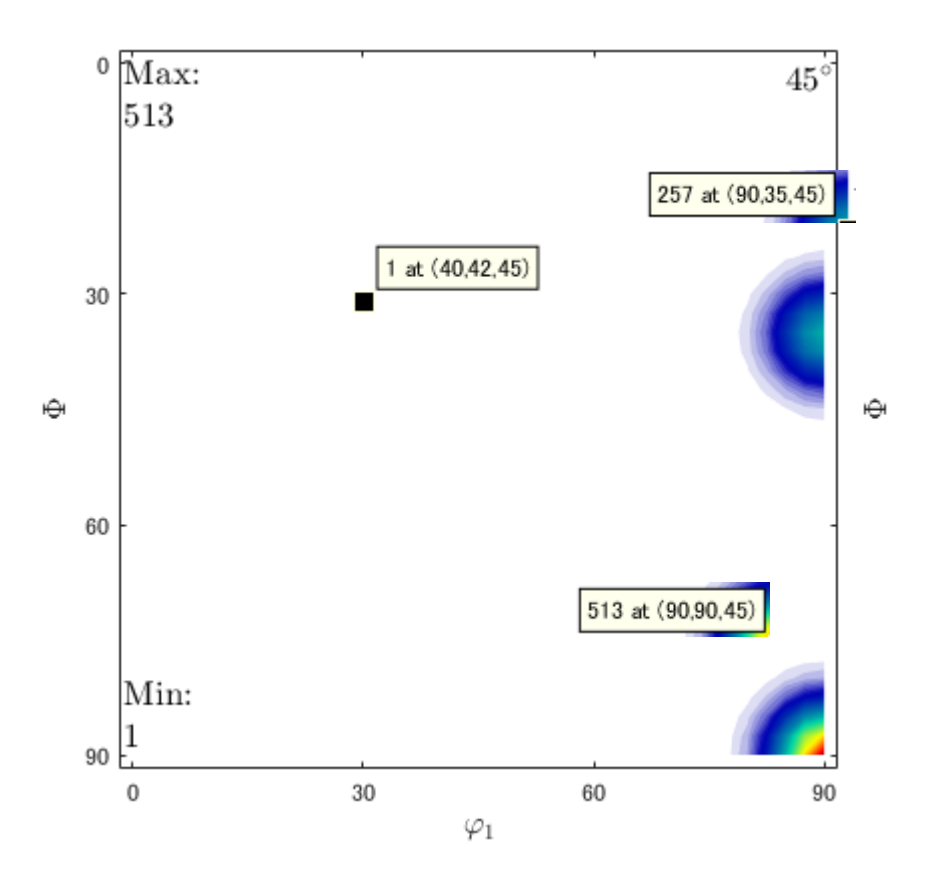

ODFの足し算になっていて、規格化がされていない。  $h = \{$  Miller(1,1,1,cs), Miller(2,0,0,cs), Miller(2,2,0,cs)} rpf=calcPoleFigure(odf,h) odf2=calcODF(rpf)

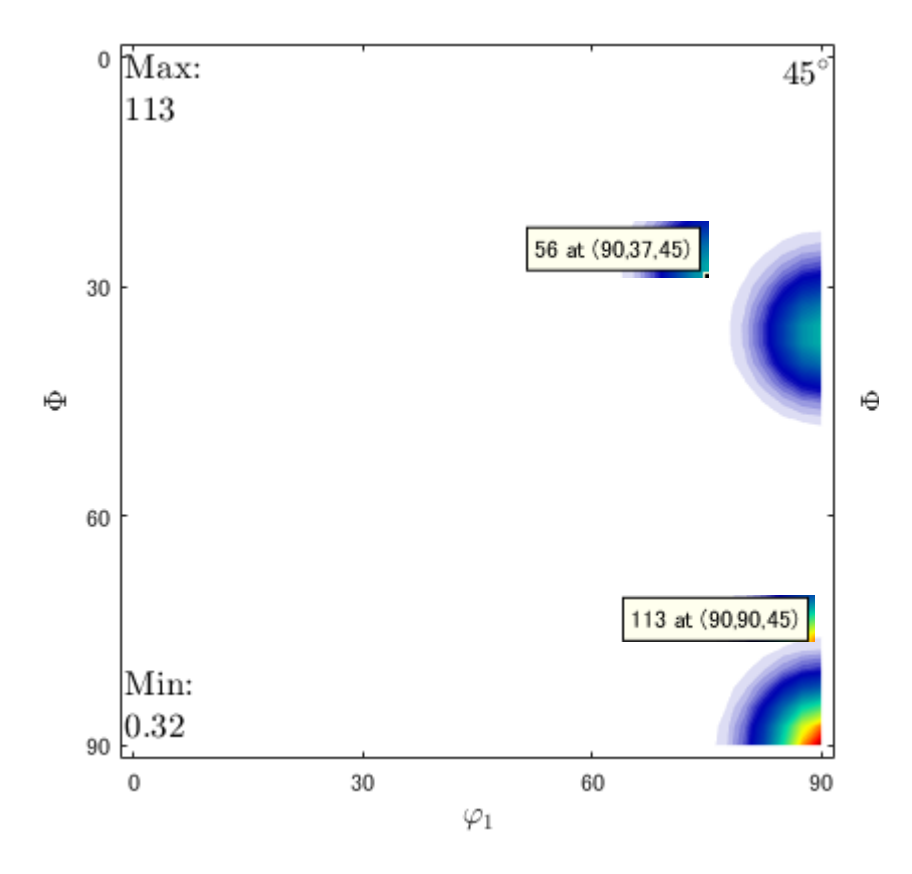

規格化されたODF図となる。

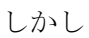

odf3=odf/3 plot(odf3)

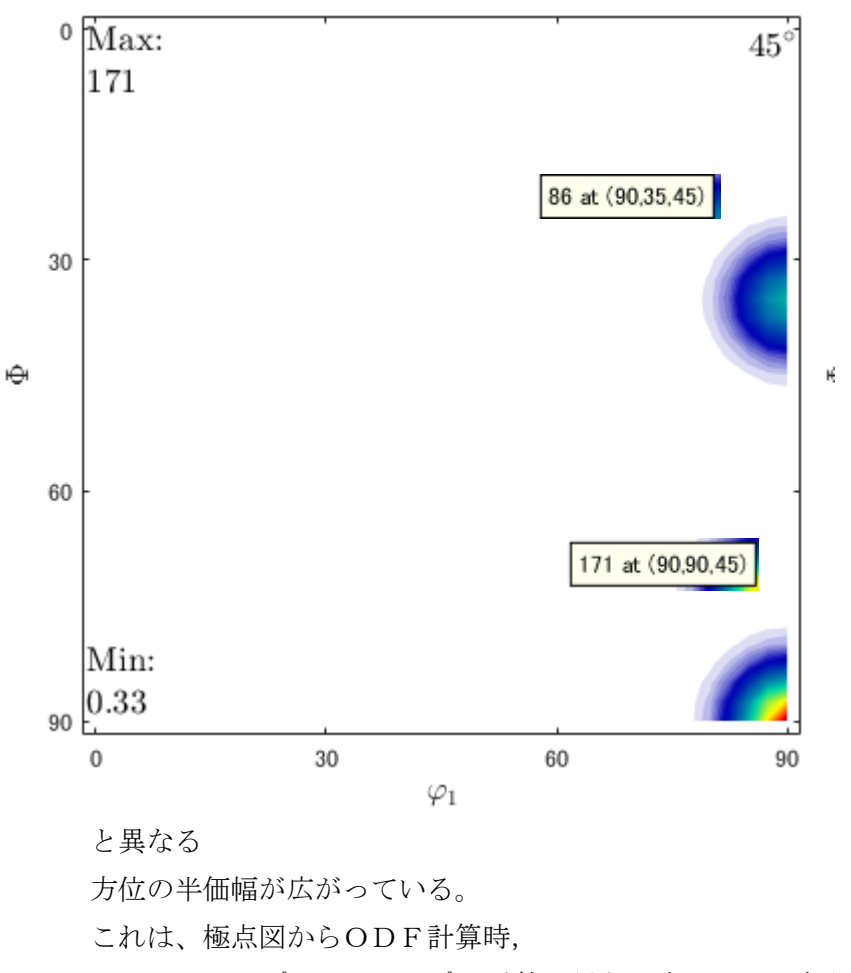

unimodalODF()と calcODF()の計算が異なる事が原因と考えられる。

LaboTexのADC法とGauss関数も若干異なるが、これほど大きな差にはならない

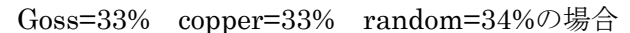

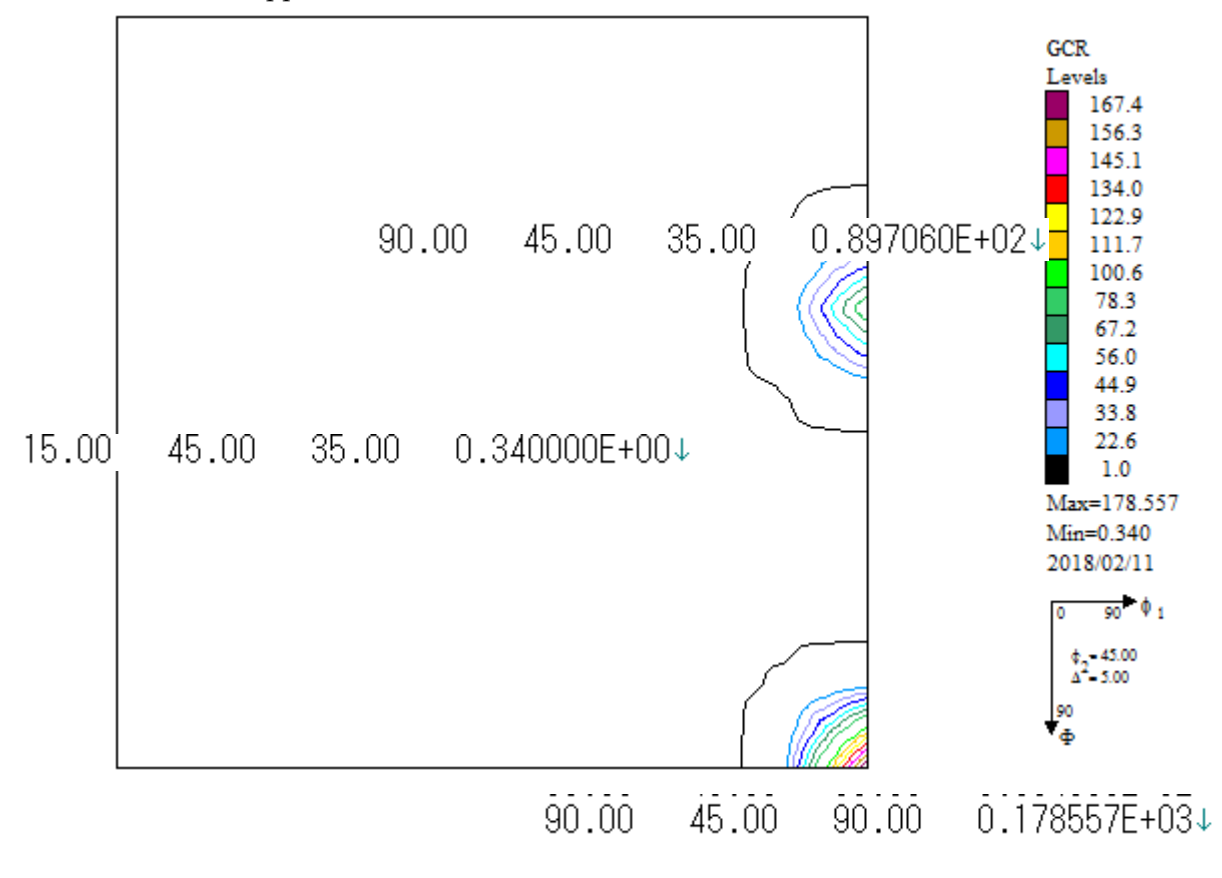

goss:copper=178.5:89.9≒2 odf/3の値はLaboTexによるgauss関数半価幅10degに近い値になる。

よって、uniformODF()はLaboTexに近い計算を行うが、 calcODF()はHemonicで計算されている違いと考えられる。 unimodalODF()により半価幅5degで作成したODF図と LaboTex の半価幅 10degODF 図を比較 odf=(odfg+odfc)/2

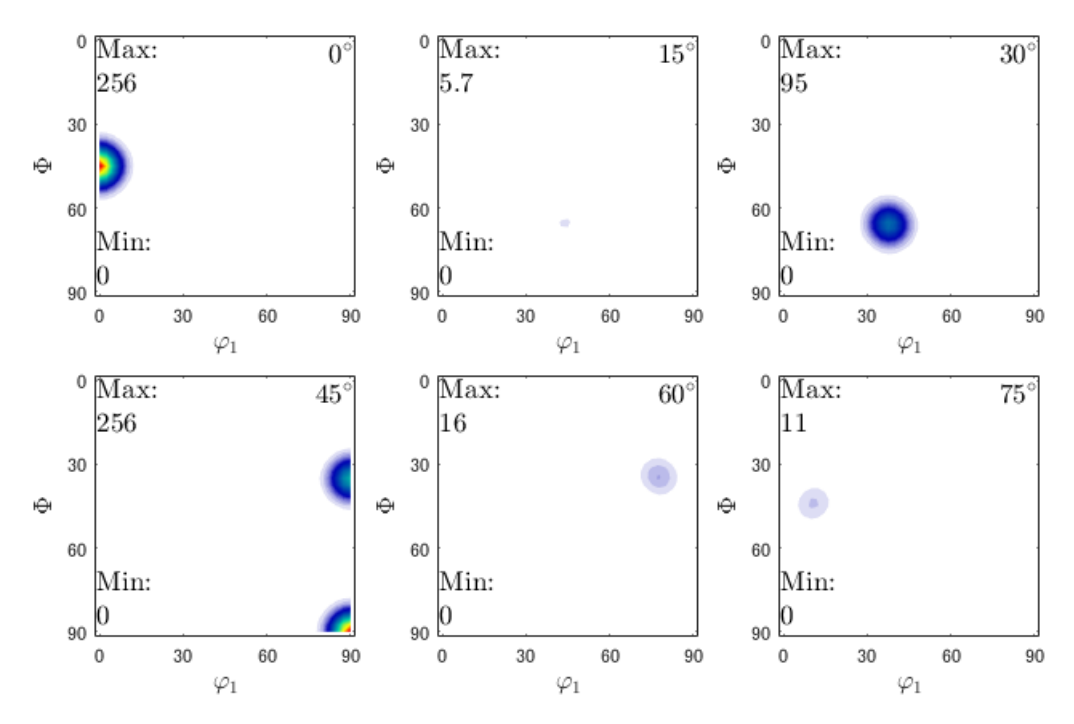

LaboTex で goss50% copper50%

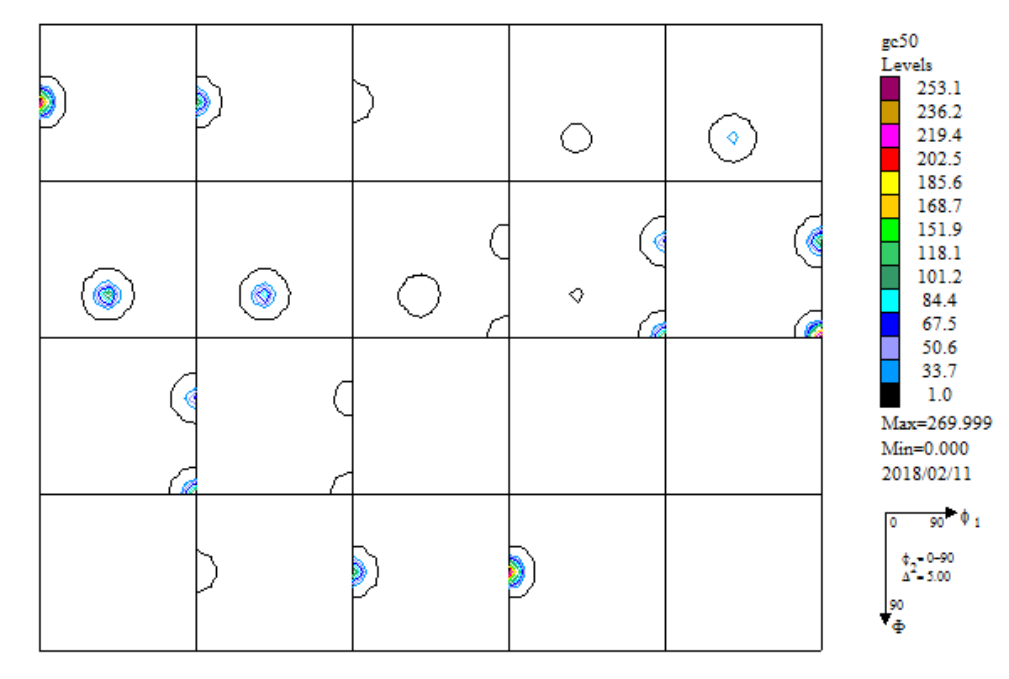

Exportし比較する。

## MTEX(MTEX の 1/4 対称ではφ 1=90 のデータが存在しない)

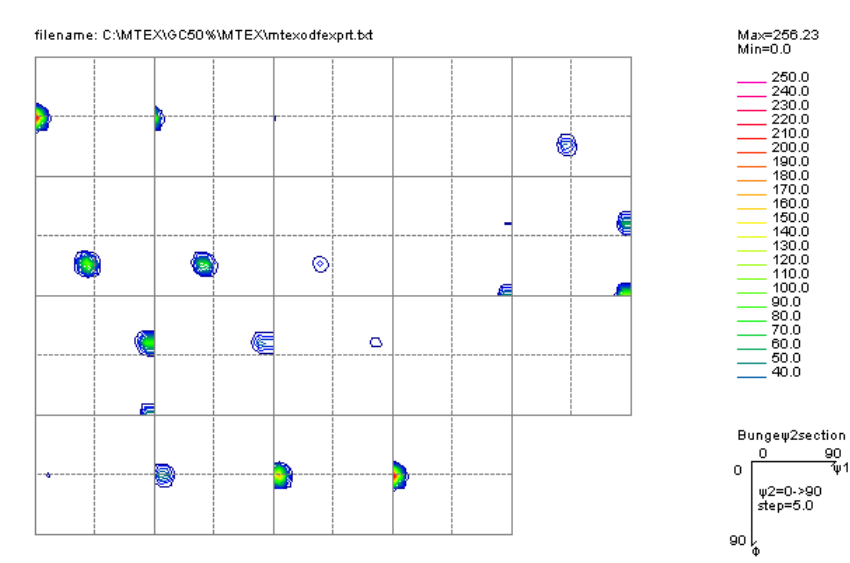

## LaboTex

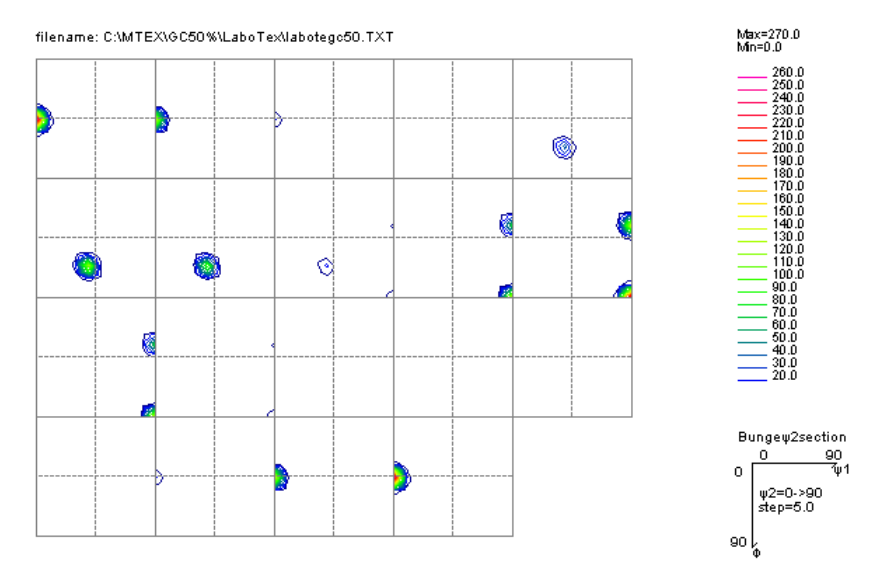

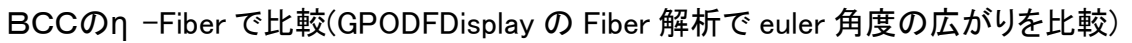

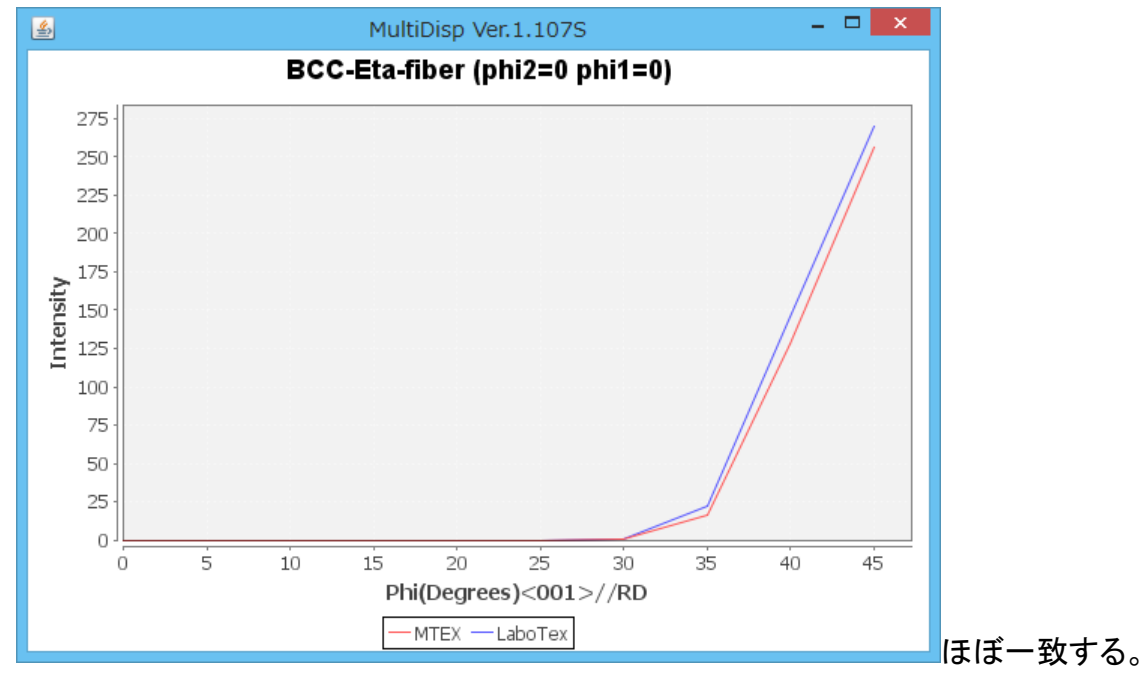